# Politechnika Krakowska im. Tadeusza Kościuszki

# KARTA PRZEDMIOTU

obowiązuje studentów rozpoczynających studia w roku akademickim 2022/2023

Wydział Inżynierii Lądowej

Forma sudiów: stacjonarne 
Kod kierunku: BUD

Stopień studiów: II

Specjalności: Infrastruktura drogowa i kolejowa (profil: Drogi samochodowe)

## 1 Informacje o przedmiocie

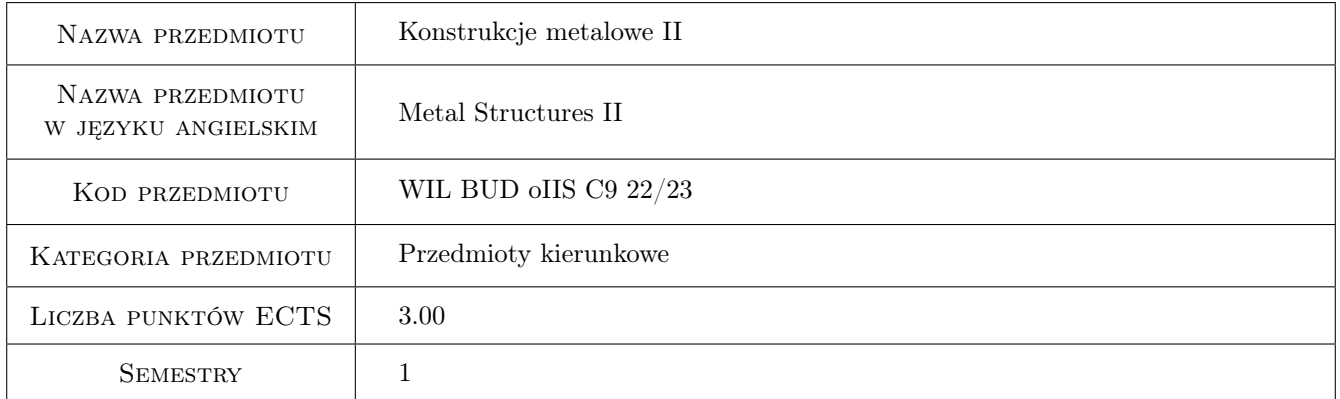

# 2 Rodzaj zajęć, liczba godzin w planie studiów

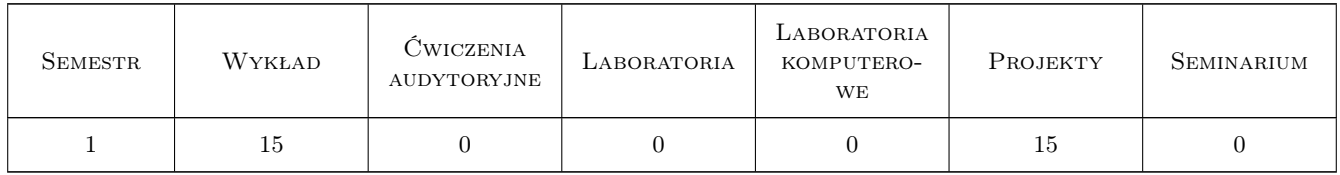

# 3 Cele przedmiotu

- Cel 1 Cel 1. Zapoznanie studentów z procedurami wymiarowania oraz z zasadami konstruowania wybranych złożonych stalowych, prętowych i powłokowych, ustrojów nośnych.
- Cel 2 Cel 2. Zapoznanie studentów z zasadami doboru miarodajnego układu imperfekcji oraz z procedurami analizy statycznej uwzględniającej efekty drugiego rzędu. Zdobyta wiedza przygotowuje studenta do rozwiązywania zadań inżynierskich i uczestnictwa w badaniach naukowych.

Kierunek studiów: Budownictwo Profil: Ogólnoakademicki Profil: Ogólnoakademicki Profil: Ogólnoakademicki

# 4 Wymagania wstępne w zakresie wiedzy, umiejętności i innych **KOMPETENCJI**

1 Dyplom ukończenia studiów pierwszego stopnia na kierunku "Budownictwo".

#### 5 Efekty kształcenia

- EK1 Umiejętności Student potrafi samodzielnie opracować projekt wykonawczy złożonej stalowej konstrukcji prętowej i stalowej konstrukcji powłokowej.
- EK2 Wiedza Student opisuje i objaśnia modele teoretyczne złożonych stalowych konstrukcji prętowych i wybranych stalowych konstrukcji powłokowych.
- EK3 Umiejętności Student stosując programy komputerowe jest w stanie zbudować i odpowiednio skalibrować model numeryczny złożonej konstrukcji stalowej.
- EK4 Wiedza Student zna założenia modelowe na podstawie których wyprowadzono procedury obliczeniowe zamieszczone we współczesnej generacji norm projektowania konstrukcji stalowych. Rozumie ograniczenia wykorzystanych modeli.

# 6 Treści programowe

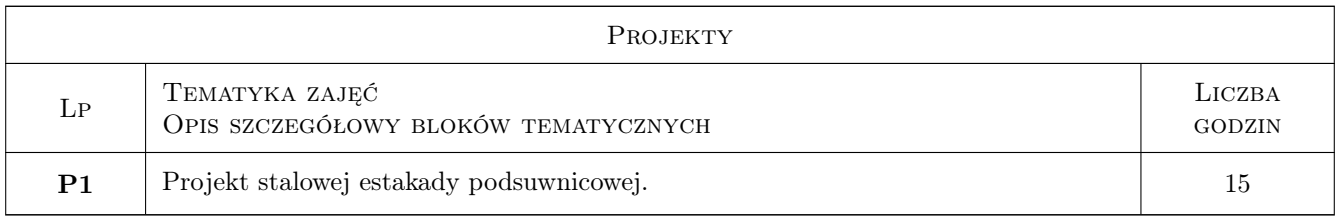

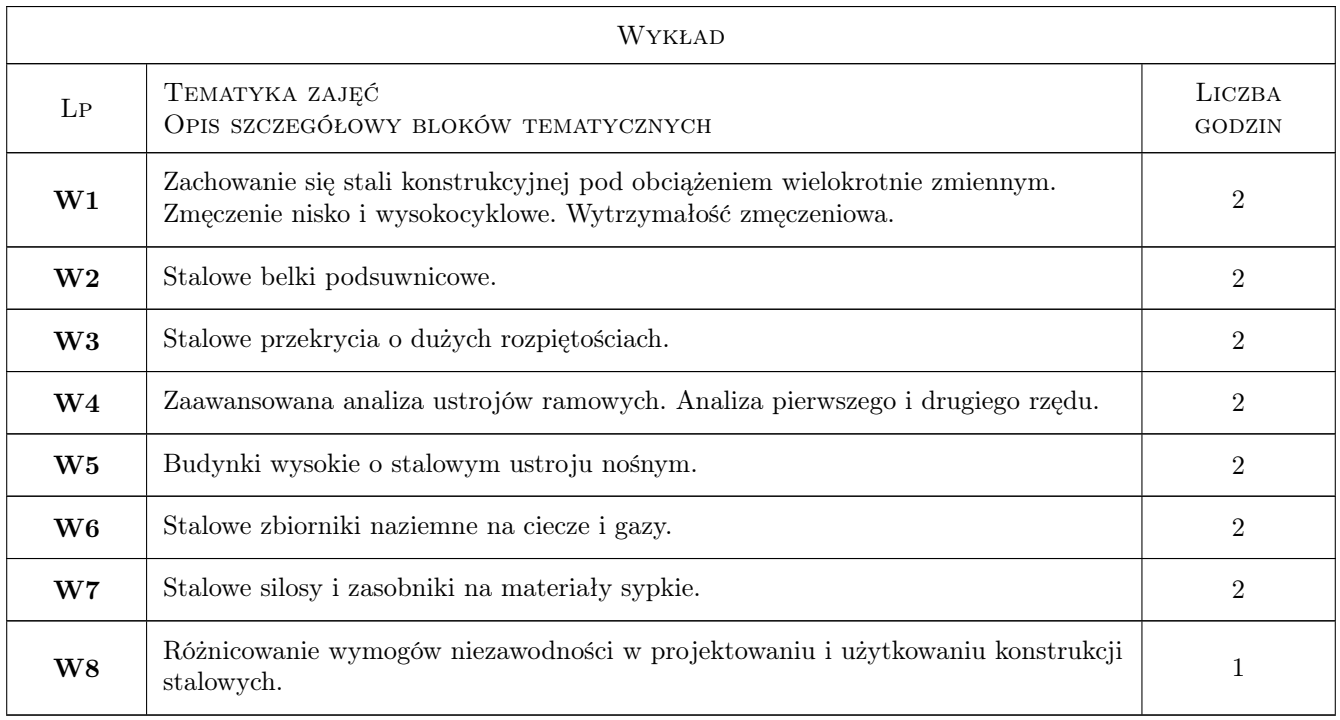

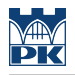

# 7 Narzędzia dydaktyczne

- N1 Wykłady
- N2 Prezentacje multimedialne
- N3 Ćwiczenia projektowe
- N4 Konsultacje

# 8 Obciążenie pracą studenta

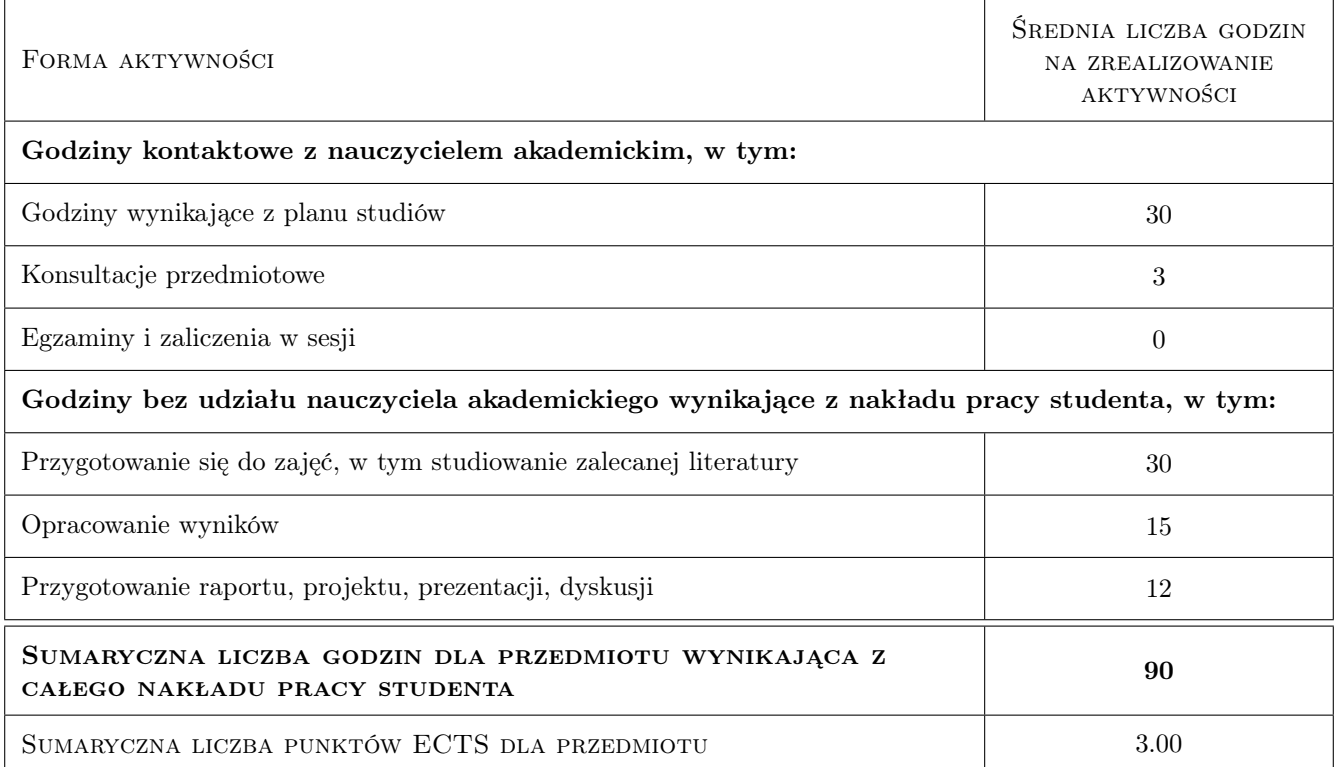

# 9 Sposoby oceny

#### Ocena formująca

- F1 Kolokwium
- F2 Projekt indywidualny

#### Ocena podsumowująca

- P1 Egzamin pisemny
- P2 Średnia ważona ocen formujących

#### Warunki zaliczenia przedmiotu

- W1 Pozytywna ocena uzyskana z egzaminu
- W2 Pozytywna ocena z wykonanego projektu

#### Ocena aktywności bez udziału nauczyciela

B1 Pozytywna ocena z wykonanego projektu

# Kryteria oceny

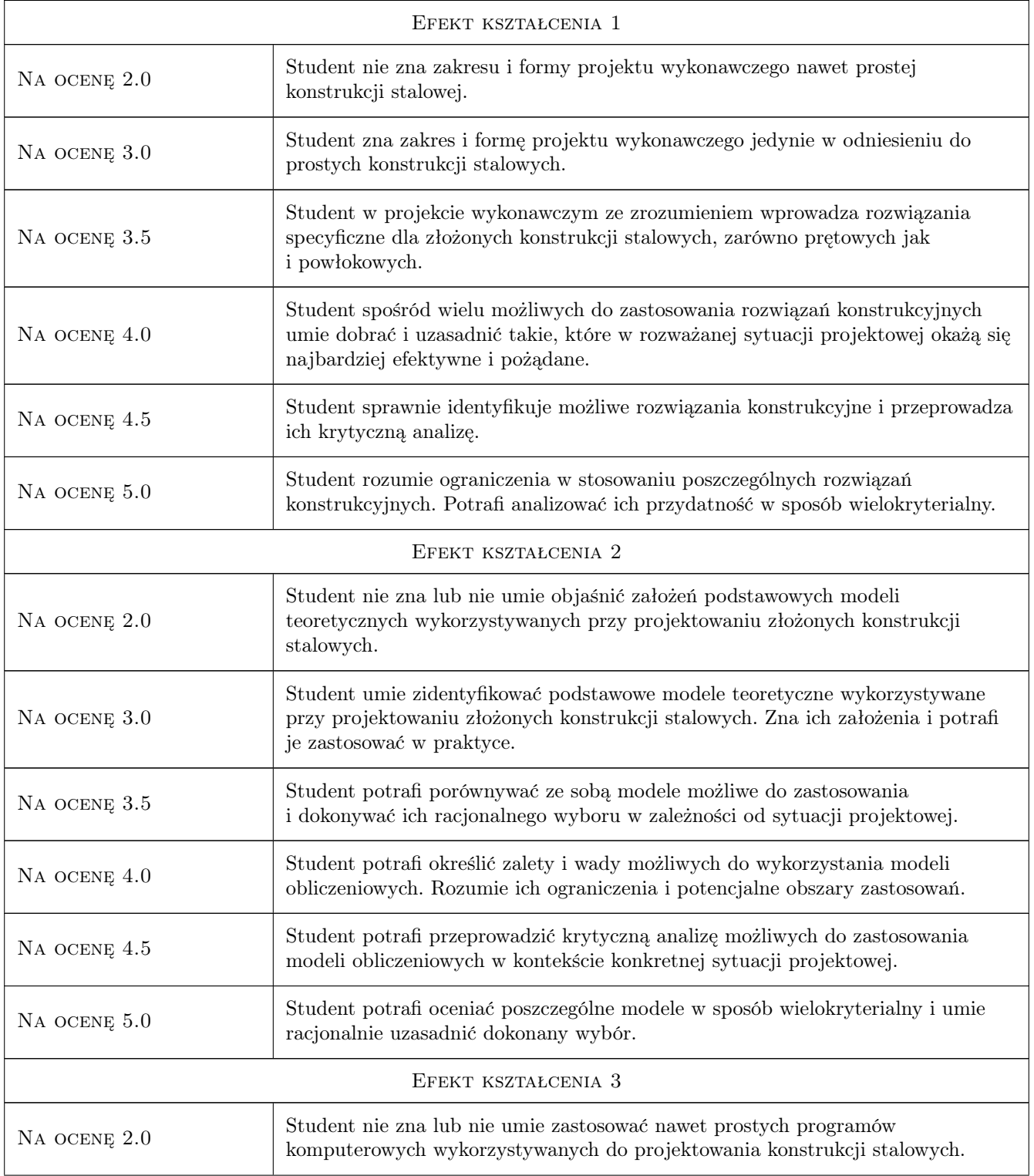

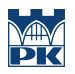

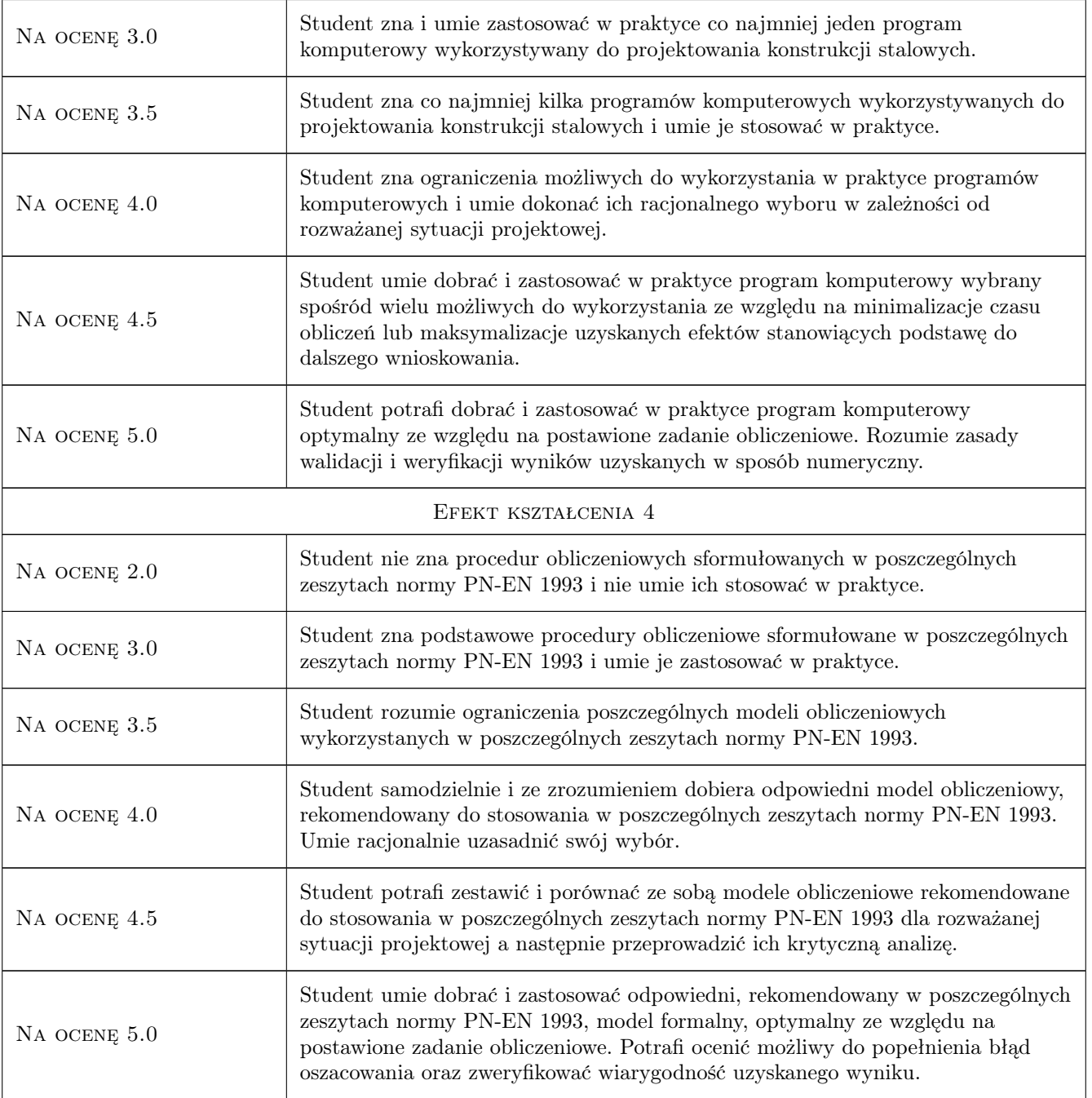

# 10 Macierz realizacji przedmiotu

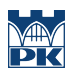

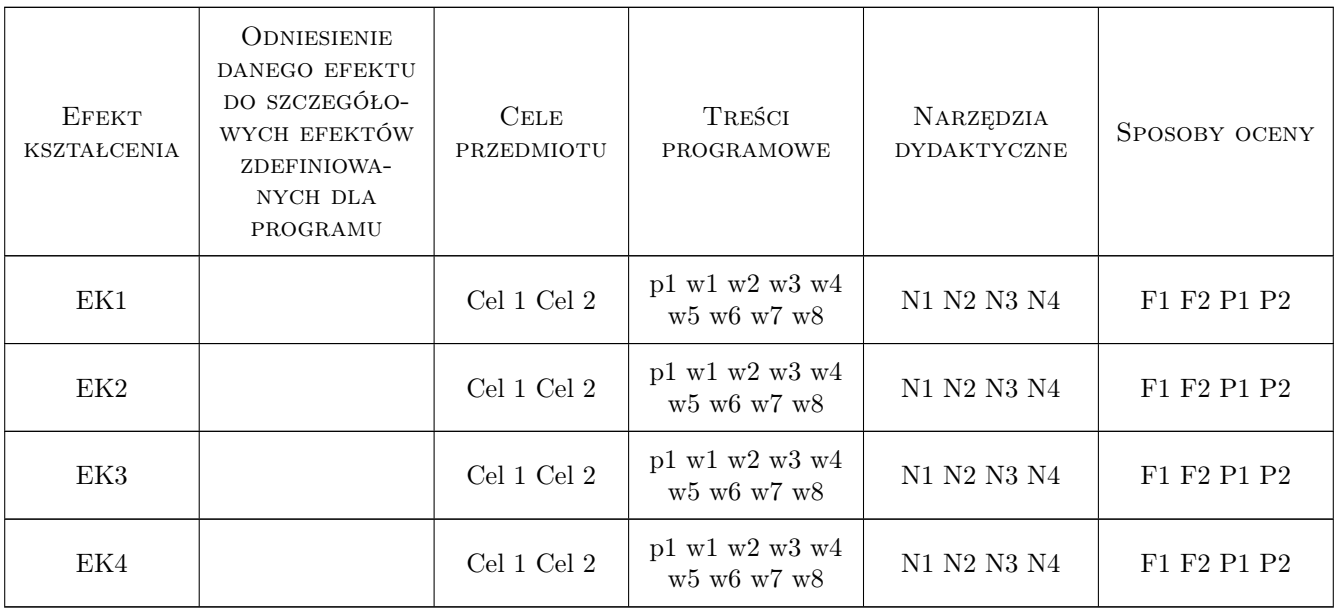

## 11 Wykaz literatury

#### Literatura podstawowa

- [1 ] Lubiński M., Żółtowski W. Konstrukcje metalowe, tom 2, Warszawa, 2000, Arkady
- $[2]$  Biegus. A *Stalowe budynki halowe*, Warszawa, 2003, Arkady
- [3 ] Ziółko J., Włodarczyk W., Mendera Z., Włodarczyk S. Stalowe konstrukcje specjalne, Warszawa, 1995, Arkady
- $[4]$  Zmuda J. Konstrukcje wsporcze dzwignic, Warszawa, 2013, PWN

#### Literatura dodatkowa

[1 ] PN-EN 1993-1-8: Eurokod 3: Projektowanie konstrukcji stalowych: część 108: Projektowanie węzłów, PKN Warszawa 2006

#### 12 Informacje o nauczycielach akademickich

#### Osoba odpowiedzialna za kartę

dr hab. inż. prof. PK Mariusz Maślak (kontakt: mmaslak@pk.edu.pl)

#### Osoby prowadzące przedmiot

1 dr hab. inż, prof. PK Mariusz Maślak (kontakt: mmaslak@pk.edu.pl)

- 2 prof. dr hab. inż Marek Piekarczyk (kontakt: mpiekar@pk.edu.pl)
- 3 dr inż Tomasz Michałowski (kontakt: tmichal@pk.edu.pl)
- 4 dr inż Maciej Suchodoła (kontakt: maciej.suchodola@pk.edu.pl)
- 5 dr inż Izabela Tylek (kontakt: itylek@pk.edu.pl)
- 6 dr inż. Piotr Woźniczka (kontakt: pwozniczka@pk.edu.pl)
- 7 dr inż. Paweł Żwirek (kontakt: pzwi@pk.edu.pl)
- 8 mgr inż. Kamil Kmiecik (kontakt: kamil.jmiecik@pk.edu.pl)

# 13 Zatwierdzenie karty przedmiotu do realizacji

(miejscowość, data) (odpowiedzialny za przedmiot) (dziekan)

PRZYJMUJĘ DO REALIZACJI (data i podpisy osób prowadzących przedmiot)

. . .